## WILLIAMS\_ESR2\_TARGETS\_UP

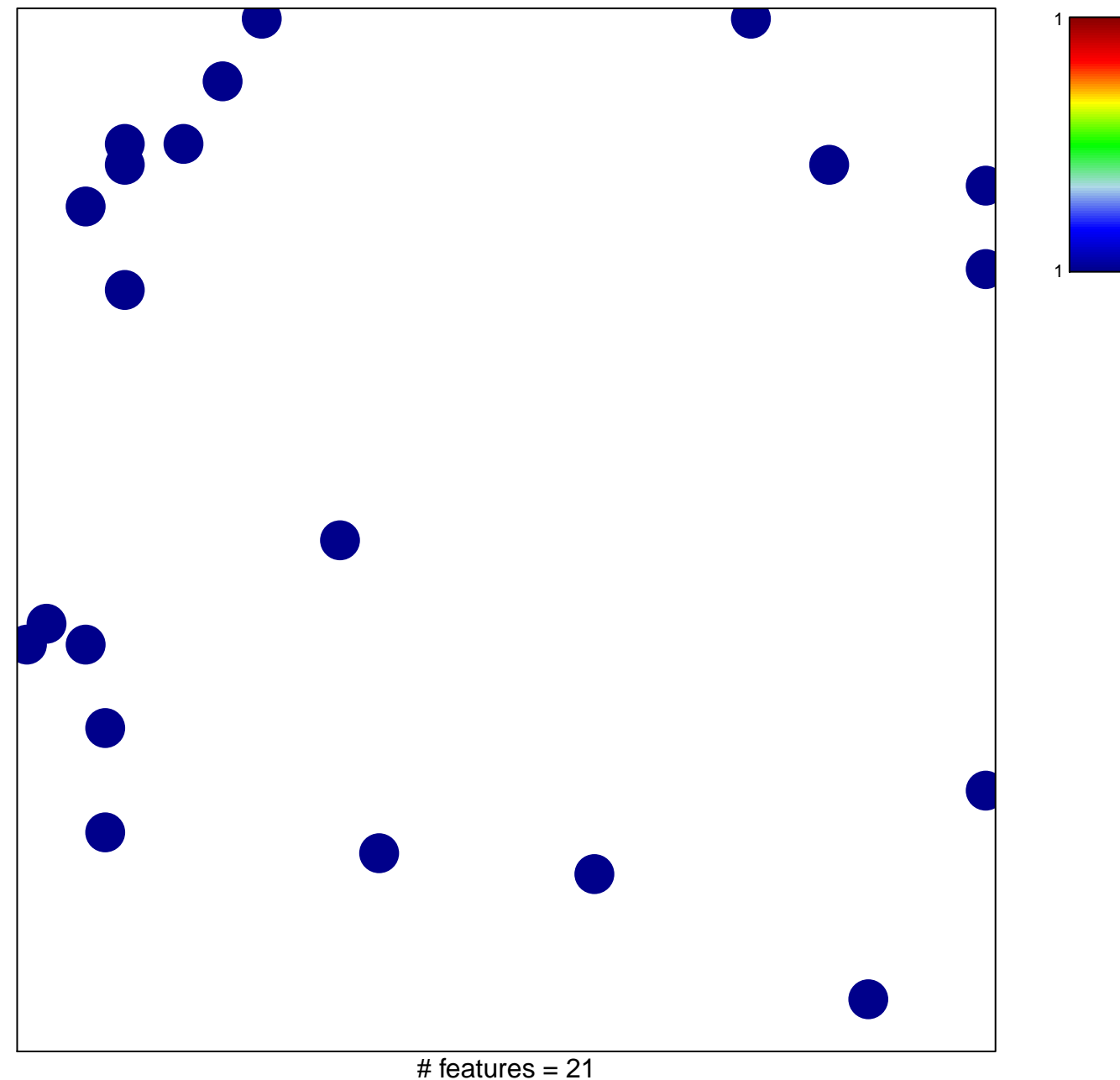

chi-square  $p = 0.83$ 

## **WILLIAMS\_ESR2\_TARGETS\_UP**

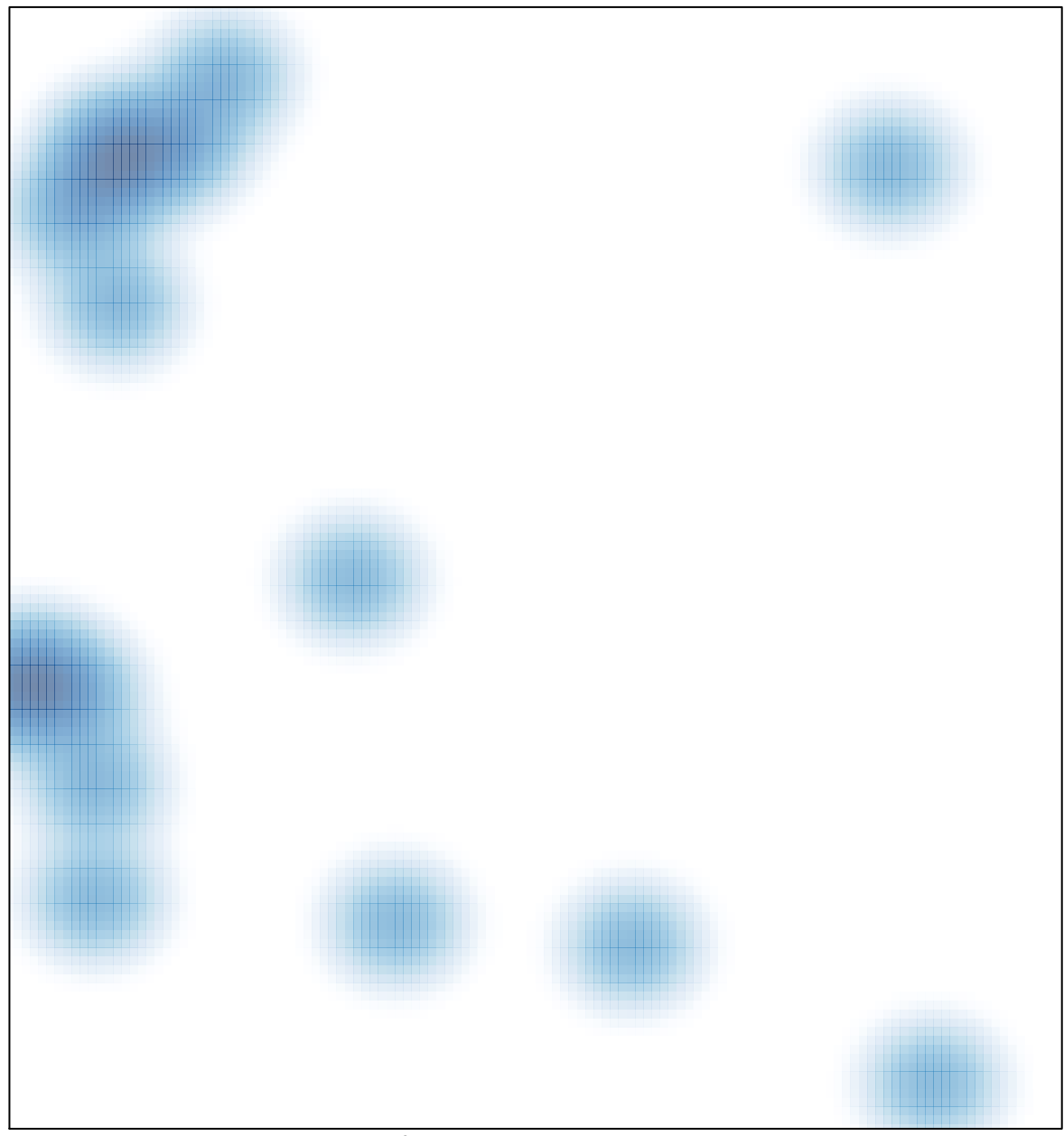

# features =  $21$ , max = 1